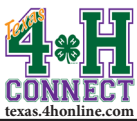

## **YOUTH RE-ENROLLMENT INSTRUCTIONS**

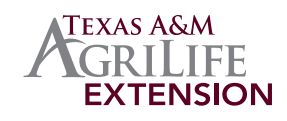

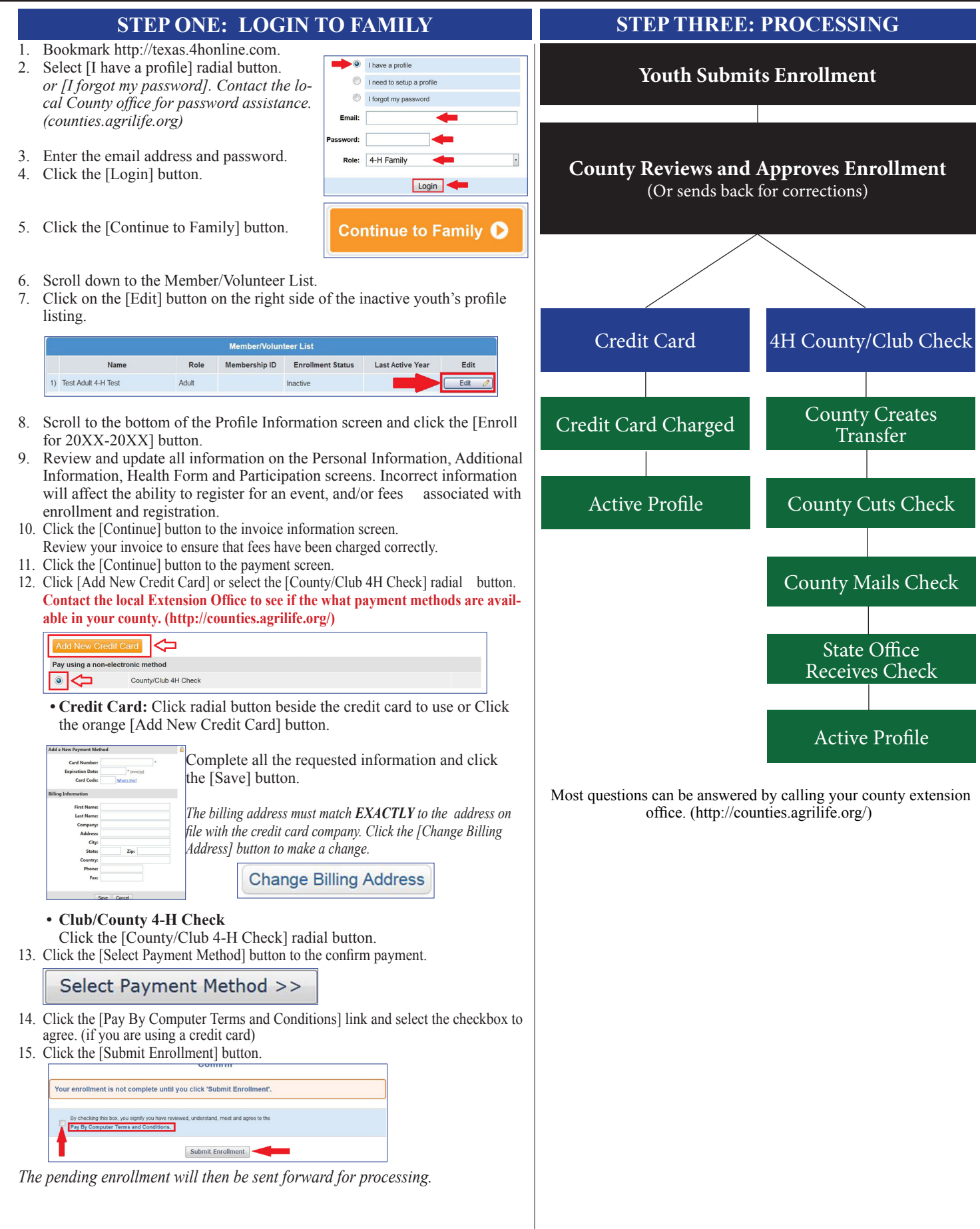